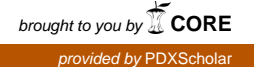

### **Portland State University [PDXScholar](https://pdxscholar.library.pdx.edu?utm_source=pdxscholar.library.pdx.edu%2Fulib_fac%2F42&utm_medium=PDF&utm_campaign=PDFCoverPages)**

[Library Faculty Publications and Presentations](https://pdxscholar.library.pdx.edu/ulib_fac?utm_source=pdxscholar.library.pdx.edu%2Fulib_fac%2F42&utm_medium=PDF&utm_campaign=PDFCoverPages) and Theorem 2011 Muslim [University Library](https://pdxscholar.library.pdx.edu/ulib?utm_source=pdxscholar.library.pdx.edu%2Fulib_fac%2F42&utm_medium=PDF&utm_campaign=PDFCoverPages)

1-1-2011

## Technology in Practice. Keeping Up, 2.0 Style

Meredith G. Farkas *Portland State University*, meredith.farkas@pcc.edu

[Let us know how access to this document benefits you.](http://library.pdx.edu/services/pdxscholar-services/pdxscholar-feedback/?ref=https://pdxscholar.library.pdx.edu/ulib_fac/42)

Follow this and additional works at: [https://pdxscholar.library.pdx.edu/ulib\\_fac](https://pdxscholar.library.pdx.edu/ulib_fac?utm_source=pdxscholar.library.pdx.edu%2Fulib_fac%2F42&utm_medium=PDF&utm_campaign=PDFCoverPages) Part of the [Library and Information Science Commons](http://network.bepress.com/hgg/discipline/1018?utm_source=pdxscholar.library.pdx.edu%2Fulib_fac%2F42&utm_medium=PDF&utm_campaign=PDFCoverPages)

#### Citation Details

Farkas, M. (2011). Technology In Practice. Keeping Up, 2.0 Style. American Libraries, 42(1/2), 34.

This Article is brought to you for free and open access. It has been accepted for inclusion in Library Faculty Publications and Presentations by an authorized administrator of PDXScholar. For more information, please contact [pdxscholar@pdx.edu](mailto:pdxscholar@pdx.edu).

TECHNOLOGY | In Practice

# Keeping Up, 2.0 Style

Current awareness through RSS by Meredith Farkas

hen I first received my library degree, I religiously kept up with blogs and journals in my areas of professional interest. I'd read hlogs through an RSS reader—in my case, Google Reader—and I'd try to rememher to read the journals I was most interested in when they came out.

Now, as the mother of a toddler, I'm lucky if I can remember to put my socks on before leaving the house. It is a pipe dream to think I could rememher to look up the latest issues of my favorite professional journals. I started to find

that while I was still keeping up with blogs, I was missing a lot of what was coming out in the scholarly literature of our profession. If it wasn't linked to from a hlog

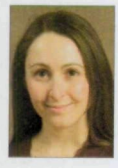

It is a pipe dream to think I could remember to look up the latest issues of my favorite professional journals.

post, I prohahly didn't know ahout it.

Luckily, over the past few years, it's hecome possible to suhscrihe to the vast majority of library and library-related journals through RSS readers as well. An RSS feed is hasically a tool for subscribing to weh content that is updated periodically so you don't have to remember to visit the wehsites it came from. Once you find an RSS feed for content you want to follow, simply copy its URL into the tool you use to

read RSS feeds (RSS reader, e-mail client, personalized start page, ticker, etc.). When new content is posted to that wehsite, it will he delivered to you. Now, you can follow the professional conversation through hlogs, trade journals, scholarly journals, and more all in one place.

### There's a feed for that

When I'm looking to keep up with a specific journal, 1 will ñrst check to see if it's availahle through a database my lihrary suhscrihes to. The majority of datahase vendors (such as EBSCO, ProQuest, and Elsevier)

> provide RSS feeds that will deliver the most recent tables of contents of journals in their datahase to your reader. Unless the

journal's articles are freely avail-

ahle online, it's hest to get an RSS feed from a datahase in which the journal is available in full text hecause you'll he able to access the article simply by clicking on a link in the RSS feed. If you do not have a datahase that provides RSS feeds of that journal or your library doesn't suhscrihe to it, you can also frequently ñnd tahle of contents RSS feeds on the wehsite of the journal publisher. For example, the RSS feed for this column is available on the^merican *Libraries* website.

Some people may he more interested in following a topic than a specific journal. For example, I'm very focused on information literacy instruction and articles on that topic are published in a great variety of journals. Some databases, especially those from larger vendors, also make it possible to subscribe to search feeds. You create a search query that gets you the sort of results you're looking for and then suhscribe to the RSS feed for that search. Whenever a new article is published that meets your search criteria, it will he sent to you. This allows you to keep current on just those specific topics you're most interested in.

### Overriding overload

We are bombarded with so much information these days that any content that isn't right in our faces will likely be missed. This is why RSS is so valuahle; it allows us to choose exactly what types of information we want to find and what sources we want to follow, and have all that delivered to us on a regular hasis.

The real antidote to information overload is having a well-defined current awareness strategy that fits into your workflow. I

MEREDITH FARKAS is head of instructional initiatives at Norwich University in Northfield, Vermont, and part-time faculty at San Jose State University School of Library and Information Science. She blogs at information Wants to Be Free and created Library Success: A Best Practices Wiki. Contact her at librarysuccess@gmail.com.

Copyright of American Libraries is the property of American Library Association and its content may not be copied or emailed to multiple sites or posted to a listserv without the copyright holder's express written permission. However, users may print, download, or email articles for individual use.